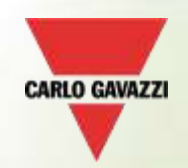

# **VMUC-EM-WebServer**

# **Roberto Conca**

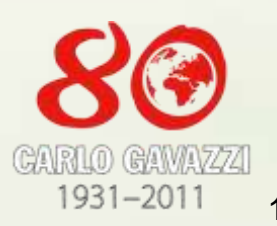

**Rev. 2**

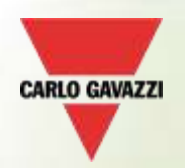

#### **VMUC-EM WebSERVER**

- **Micro PC** con funzionalità *Web-server* a *Web service*
- Variabili Analogiche: temperature, segnali analogici (0-120.0mV e 0-20.00mA), misura impulsi (velocità)
- Info da **contatori di energia**: AC: Tensione, Corrente, Potenza Attiva/Reattiva, KWh e Kvar e cos-fi, ...
- ▼ Conteggio da **contatori di energia** : conteggio impulsi da ingressi digitali (e.g. Acqua calda, fredda, GAS).
- Visualizzazione di Variablili e grafici di dati instantanei e storicizzati.
- Controllo Allarmi con invio e gestione allarmi via e-mailing e SMS
- **Esportazione di tutti i dati in formato Excell XLS**
- Fino a 30anni di storicizzazione dati (entro i 4Gb memoria interna)
- 2 porte di comunicazine RS485 in Modbus
- 1 porta Ethernet
- 2 porte USB 2.0
- Alimentazione da 12 a 28 VDC
- Dimensionsi: 2moduli DIN Grado di Protezione (frontale): IP40

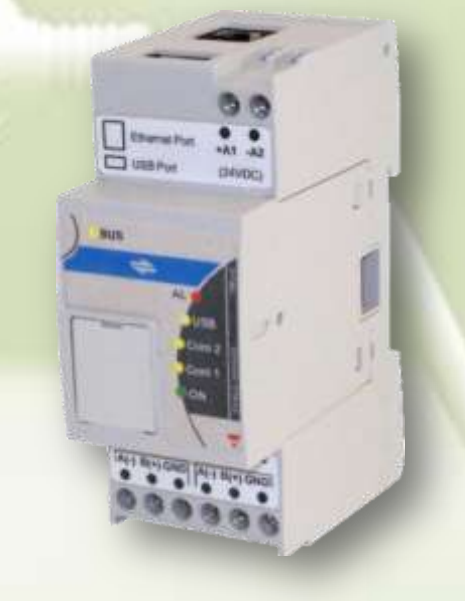

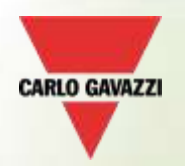

#### **VMUC-EM WebSERVER**

**1**

**BUS** 

**7**

കൈകൈക

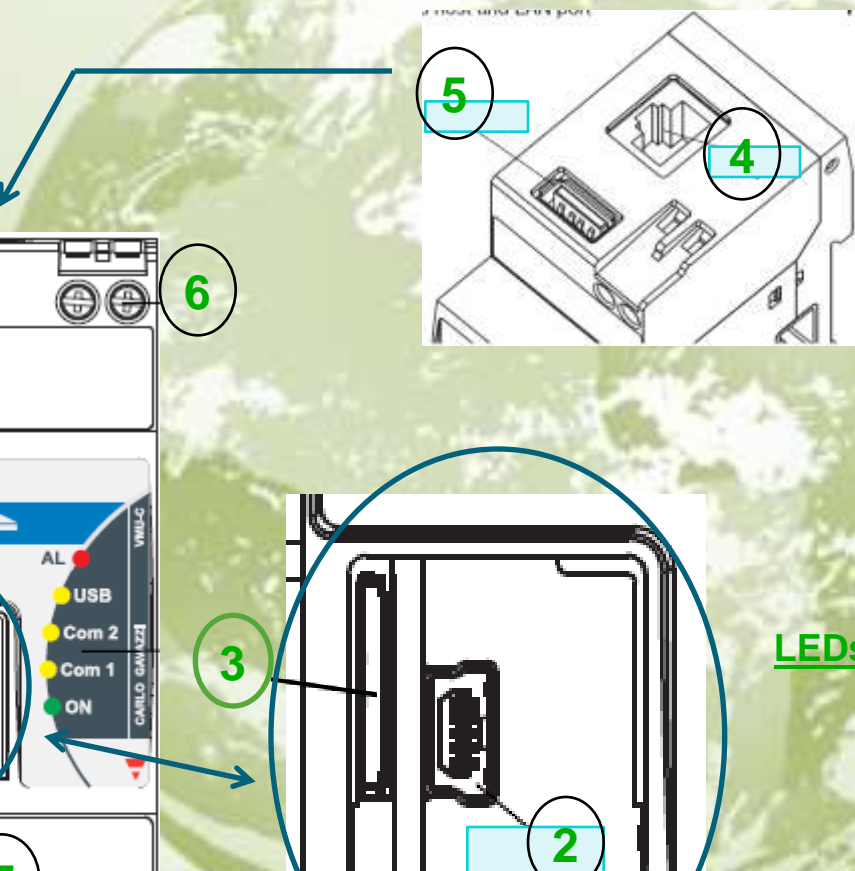

- **1. Portellino in plastica di copertura porte**
- **2. Connettore Mini USB** ( utilizzato x la conff.ne sistema
- **3. Slot x micro SD or micro SDHC** ( utilizzato per
- memorizzazione data-base in caso di disaster-recovery ) **4. Connettore RJ45 per connessione Ethernet**
- **5. Porta USB tipo "A"** (come punto 3)
- **6. Morsetti di alimentazione**
- **7. Morsetti per porte RS485 COM1 e COM2**

- **LEDs: ON : indicazione dell'alimentazione aux. e SD card ( lampeggia durante la scrittura ) COM1: indicatore di comunicazine funzionante COM2: indicatore di comunicazine funzionante USB : quando è in scrittura AL : at least one active alarm** 
	- **BUS : quando c'é communicazione ethernet con RJ45**

# **CARLO GAVAZZ**

### **VMUC-EM WebSERVER solution**

- **▶ Ogni VMUM-EM** può gestire fino a :
	- 1 unità VMUP-EM ( misura variabili analogiche);
	- 3 unità VMUO-EM ( modulo d'ingressi/uscite);

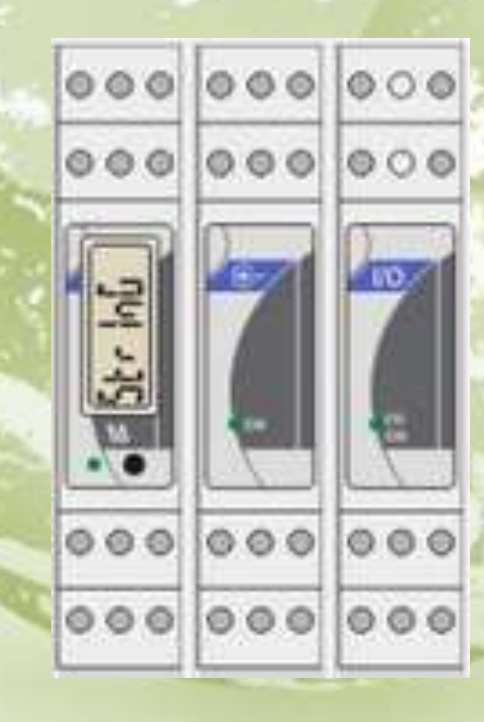

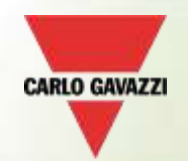

#### **VMUC-EM WebSERVER**

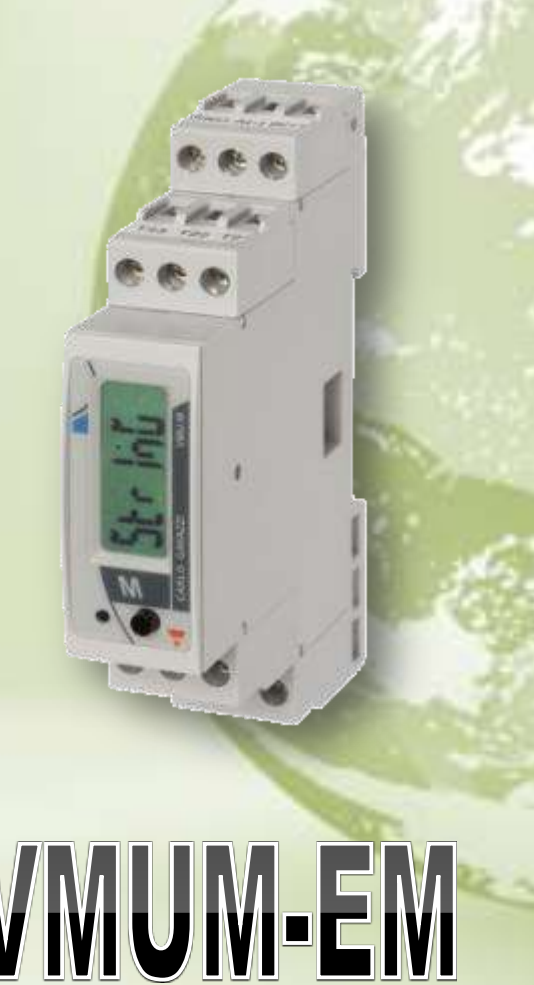

#### **Data logger e gestore del local bus**

- **Display locale: 6-DGT lettura**
- **BUS di communicazione : RS485 (Modbus), velocità fino a 115.200 bits/s**
- Bus locale: fino a 4 in totale di 1 VMUP-EM e 3 VMUO-EM units
- ▼ *" 2 ingressi di temperature : Pt100 o Pt1000, 2 o 3-fili (-50.0 a +200.0°C)"*
- ▼ *"o 1 ingresso : per rilevazione stato ON/OFF "*
- Orologio : con formato Europeo o Americano (batteria interna)
- Reale e virtuale per gestione allarmi.
- **Formato memorizzazione dati : data, tempo, temperature, ingressi analogici ed impulsi**
- ▼ **Intervallo di memorizzazione dati : impostabile 5-10-15-30-60 minuti**
- ▼ **Memorizzazione eventi : data e tempo di : allarmi, ingressi digitali e cambio eventi.**
- Alimentazione : 12 a 28VDC
- Mountaggio: guida DIN
- MTBF / MTTF: 24.2 anni (gf, 50°C, MIL standard "MIL-HDBK-217F")
- Temperatura di funzionamento : -25°C a 55°C
- Temperatura stoccaggio: -30°C a 70°C

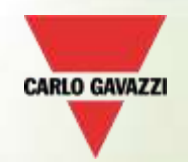

#### **VMUC-EM WebSERVER**

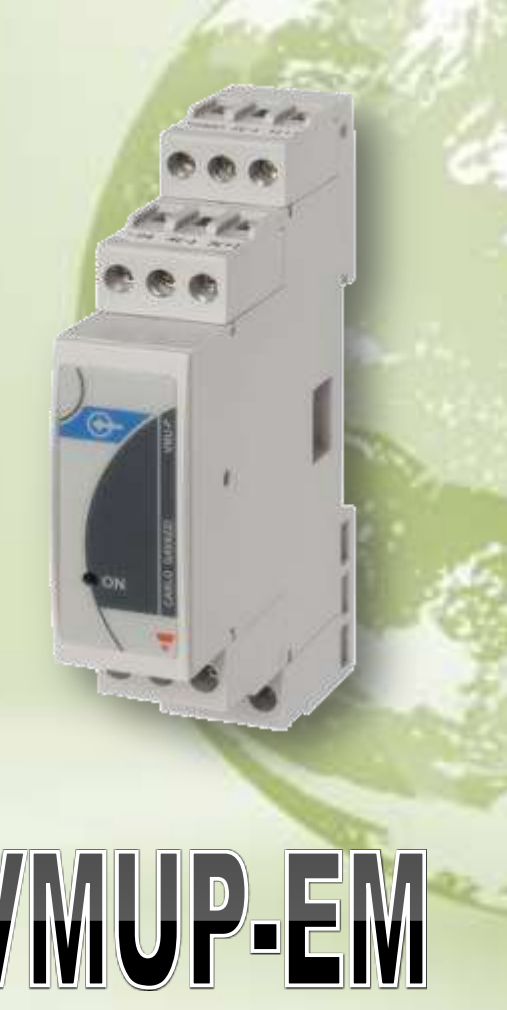

#### **Unità di misura per variabili analogiche**

- LED Locale multicolore : colour code for diagnostic purpose **Local bus: one VMU-P unit per bus**
- ▼ **2 ingressi per misuta di temperatura (Pt100 o Pt1000, 2 o 3 fili)**
- 1 ingresso analogico (120mV o 20mA)
- 1 ingresso per misura impulsi (0 a 1000Hz max.)
- Precisione ±0.5% RDG
- Formato: 4-DGT
- Alimentazione : autoalimentato da unità VMUM-EM
- Montaggio : su guida DIN
- MTBF / MTTF: 31.7 Anni (gf, 50°C, MIL std "MIL-HDBK-217F")
- Temperatura di funzionamento : -25°C a 55°C
- ▼ Temperatura di stoccaggio : -30°C a 70°C

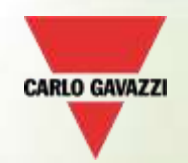

#### **VMUC-EM WebSERVER**

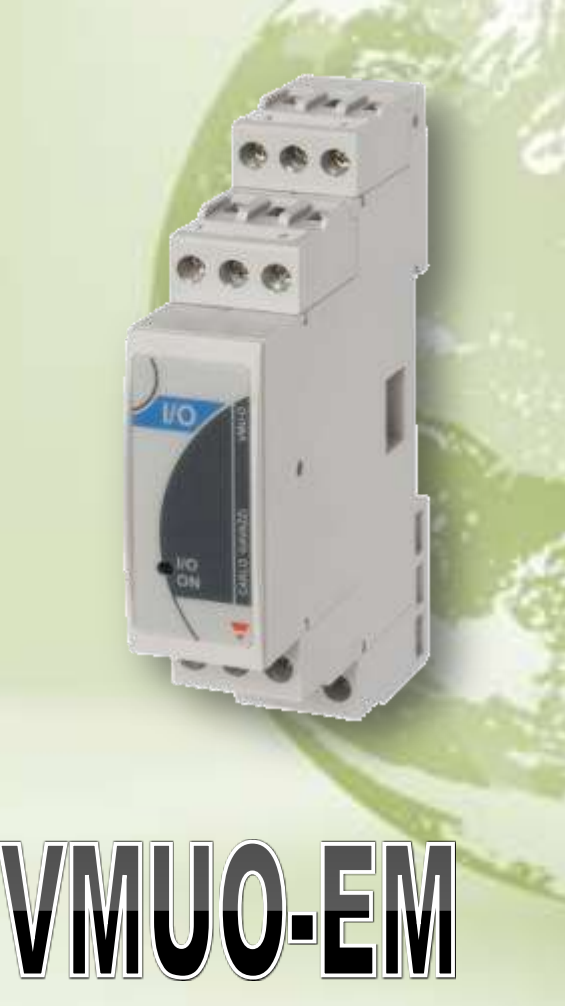

#### **Unita I/O Ingressi/Uscite**

- ▼ LED Locale multicolore : codice coloure x la diagnostica
- **Bus Locale : fino a 3 unità VMUO-EM**
- ▼ **2 ingressi digitali per la "Rilevazione degli stati ON/OFF "**
- ▼ **2 uscite a relè per notifiche Allarmi o attivazione/disattivazione automatica di carichi esterni (tramite orologio interno o cotrollo remoto)**
- Output type: relay, SPST type (AC 1-5A @ 250VAC, AC 15-1.5A @ 250VAC)
- Alimentazione : autoalimentato da unità VMUM-EM
- Montaggio : DIN-rail
- $MTBF / MTTF: 65.4$  anni (gf, 50°C, MIL std "MIL-HDBK-217F")
- Temperatura di funzionamento : -25°C a 55°C
	- Temperatura di stoccaggio : -30°C a 70°C

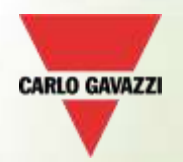

### **VMUC-EM WebSERVER**

Nel caso di assenza di una comunicazione cablata di **Internet**, con il sistema VMUC-EM è possibile aggiungere semplicemente il modem **VMUWAUMMXX.** Il modem VMU-W è costruito con un "UMM" (Universal Mobile Modem) basato su di una tecnologia (GPRS / UMTS).

Con il VMU-W, si può programmare un servizio di email, con il quale è possibile controllare e gestire da remoto l'impianto, con avviso immediati di allarmi tramite SMS, che possono essere spediti al servizio di manutenzione.

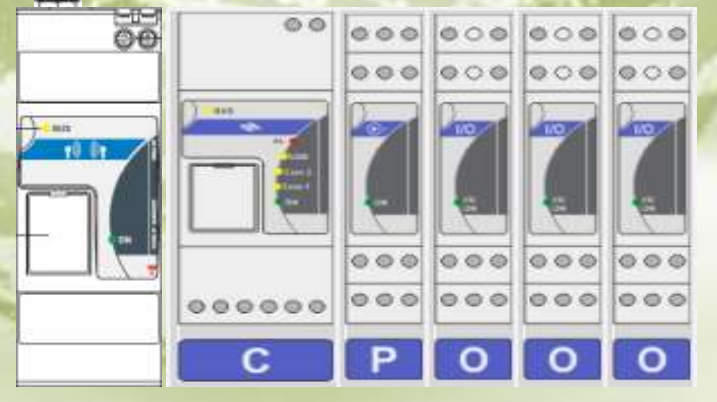

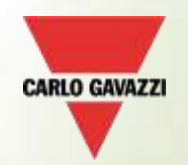

#### **VMUC-EM WebSERVER**

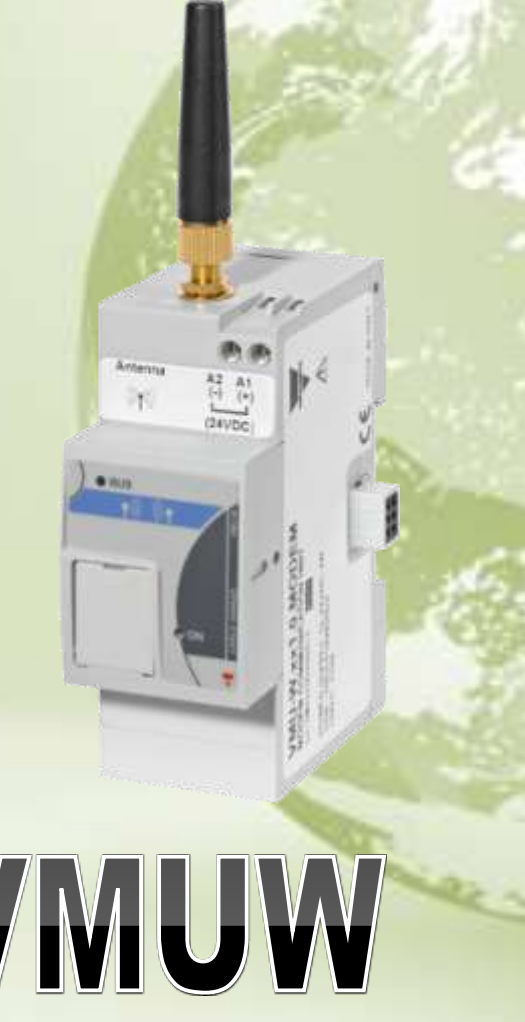

#### **MODEM**

- Quad band modem: 850MHz, 900MHz, 1800MHz, 1900MHz
- GSM, GPRS, EDGE standard, UMTS, HSPA standard
- Classe 4 (2W, 33dBm) @ GSM 850 / 900 MHz
- Classe1 (1W, 30dBm) @ GSM 1800 / 1900 MHz
- Classe E2 (0.5W, 27dBm) @ EDGE 850 / 900 MHz
- Classe E2 (0.4W, 26dBm) @ EDGE 1800 / 1900 MHz
- Classe3 (0.25W, 24dBm) @ UMTS
- Alimentazione: 12 to 28 VDC
- Montaggio: DIN-rail
- Caratteristiche principali : Accesso Web-Server (VMUC-EM) e tutti le funzionalità e servizi anche senza rete cablata.
- Servizi addizionali : invio SMS
- SIM (25 x 15mm) per communicazione dati (M2M SIM)
- temperatura di funzionamento : -25°C to 55°C
	- Temperatura di stoccaggio : -30°C to 70°C

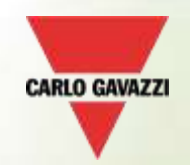

#### **VMUC-EM WebSERVER**

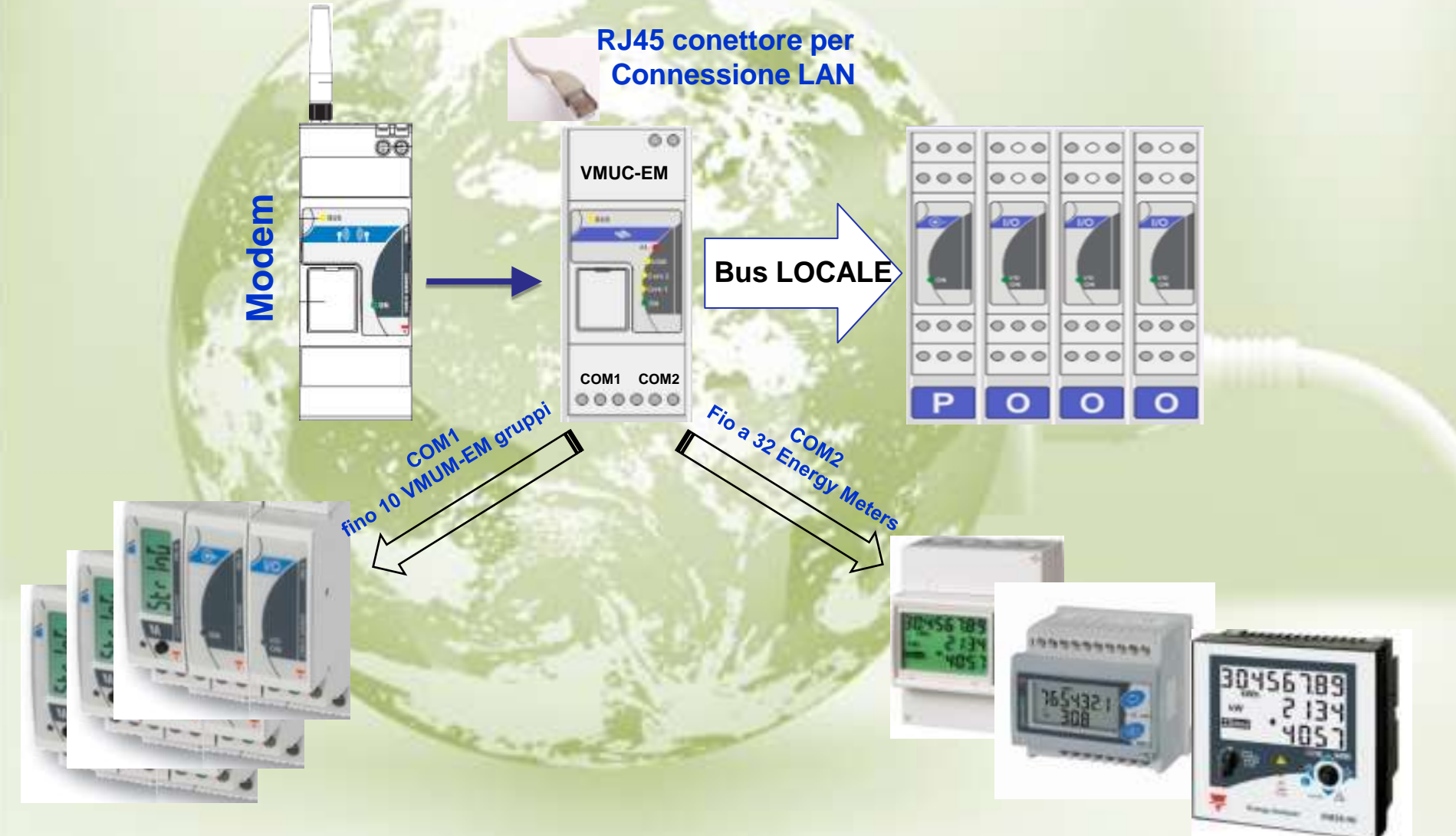

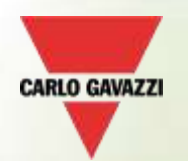

#### **VMUC-EM WebSERVER**

- ▼ Sistema modulare per il monitoraggio per la gestione dell'energia su piattaforma **Web**
- ▼ VMUC-EM può interfacciare :
	- ▼ Energy Meters (EM21, EM23, EM24, EM33, EM26, WM30, WM40, ...)
	- ▼ **Moduli di Ingresso Uscita** (temperature, segnali Analogici, ingressi impulsivi, o digitali )
- ▼ VMUC-EM può gestire su bus locale fino a 5 moduli VMU :
	- ▼ n.1 VMUW (**modem GPRS/EDGE** )
	- ▼ n.1 VMUP-EM (modulo x variabili ambientali
	- ▼ n.3 VMUO-EM (moduli da 2 ingressi/uscite)
- VMUC-EM può gestire fino a 10 VMUM-EM con i relativi moduli (COM1) e fino a 32 Contatori di Energia (COM2), tramite RS485.

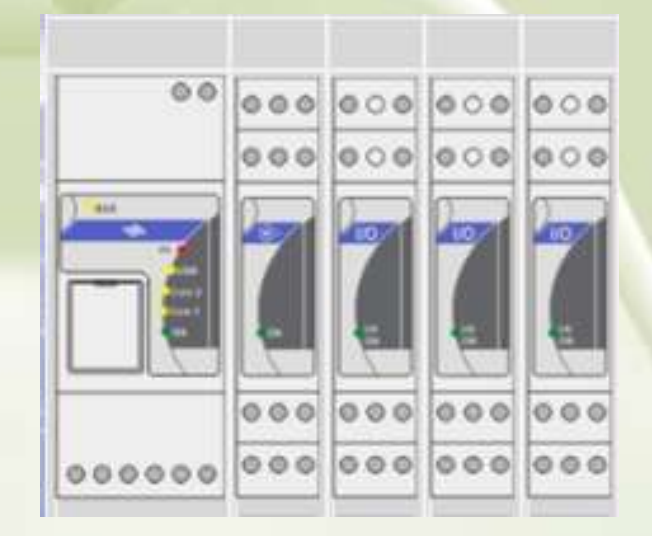

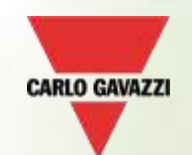

**OGGI** 

# **Memorizzazione dei dati :**

**VMUC-EM è in grado di memorizzare sino a 30 anni di dati, grazie alla sua memoria interna di 4Gb.** 

**Utilizzo della struttura di memoria**

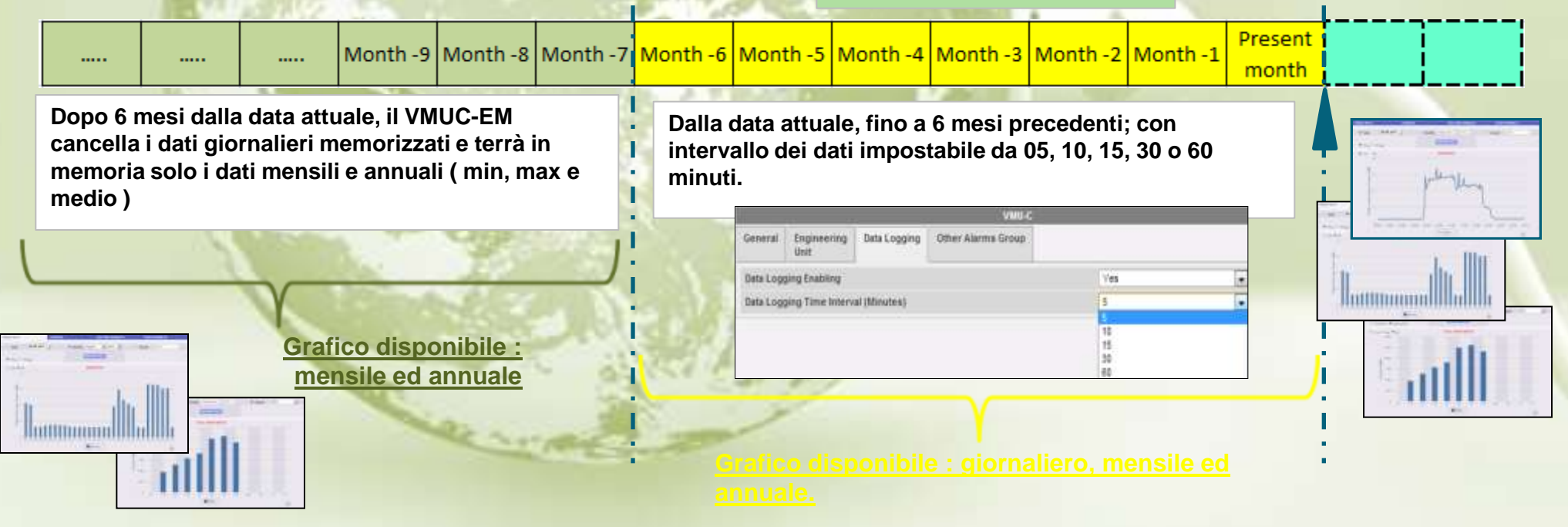

**Finestra scorrevole di 6 mesi**

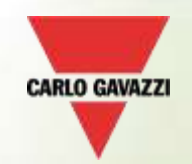

# **Esempi di architettura di comunicazione in Internet con il**VMUC-EM

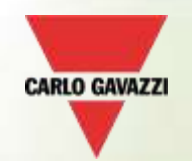

#### **Esempio di architettura per la comunicazione internet via cablata**

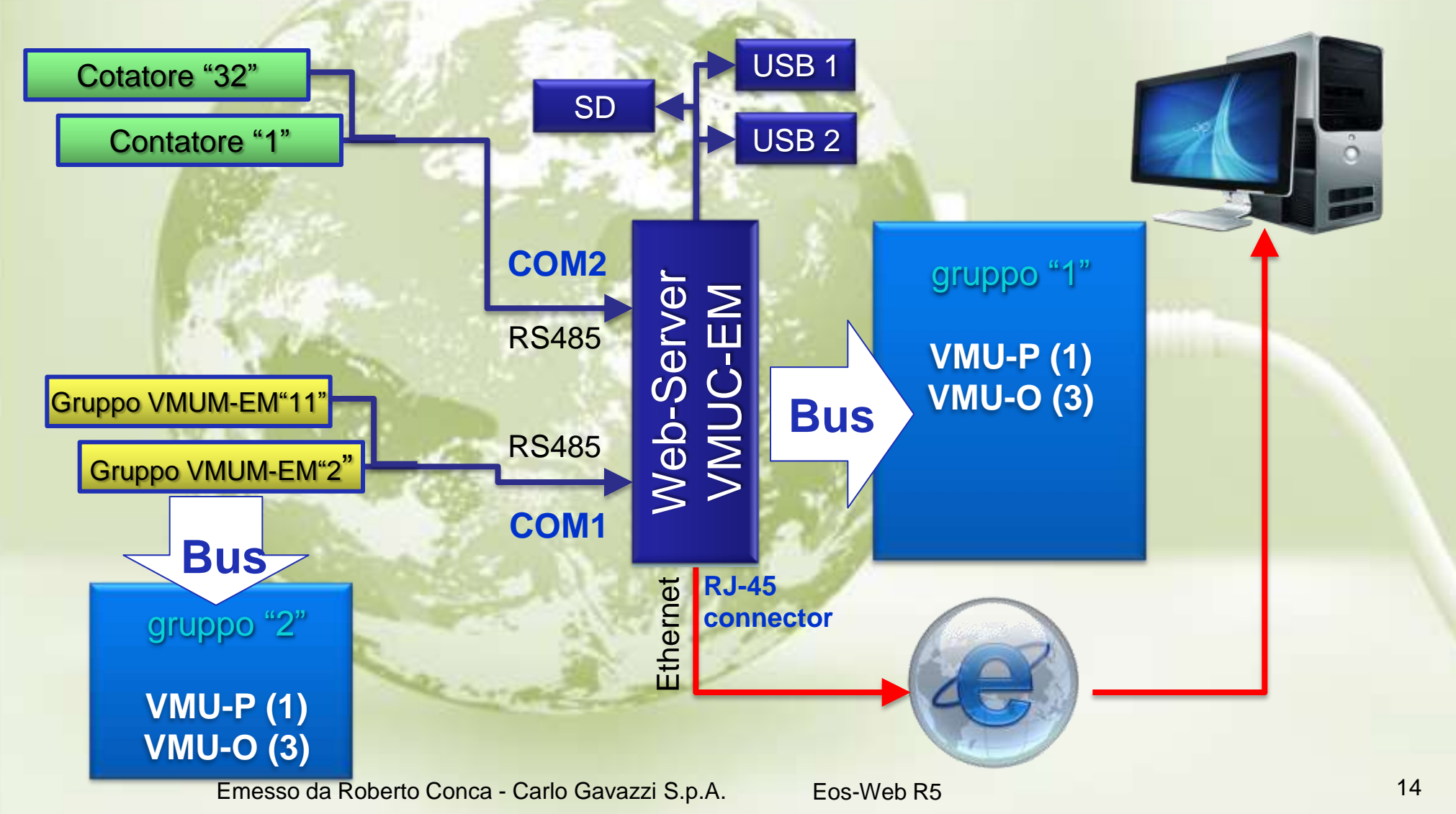

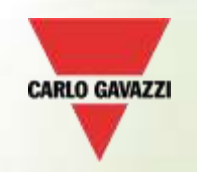

**Esempio di architettura per la comunicazione internet via modem GPRS/EDGE**

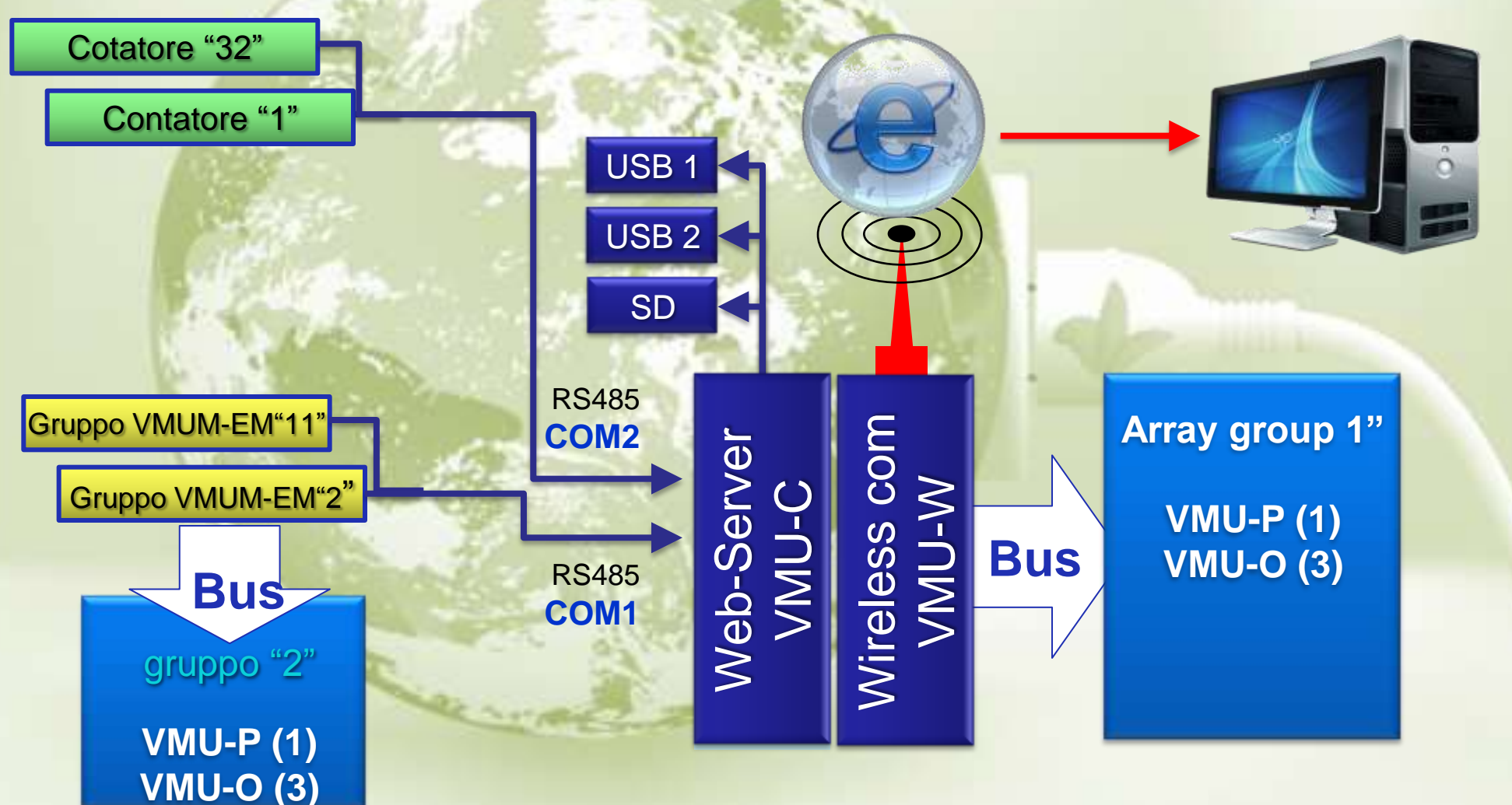

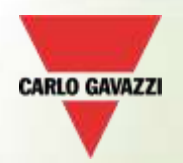

**VMUC-EM FTP: disponibilità di 2 protocolli aperti per trasferimento dati a server remoto**

**Quando e perchè si utilizza questo tipo di protocollo ?** 

- **1) Quando il totale degli strumenti utilizzati è maggiore a 32. Quindi si rende necessario l'utilizzo di 2 VMUC-EM.**
- **2) Quando gli strumenti monitorati sono ubicate in differenti installazioni ma appartengono allo stesso proprietario.**
- **3) Quando gli strumenti installati in aree geografiche diverse, ma devono essere monitorate da un unico gestore o proprietario degli impianti.**

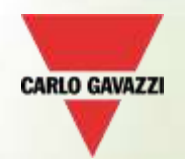

#### **Quando e perchè viene utilizzato questo tipo di protocollo ?**

1) Quando il numero totale degli strumenti monitorati è maggiore di 32, è necessario utilizzare un'altro VMUC-EM, quindi espandere il sistema per altrettanti pezzi.

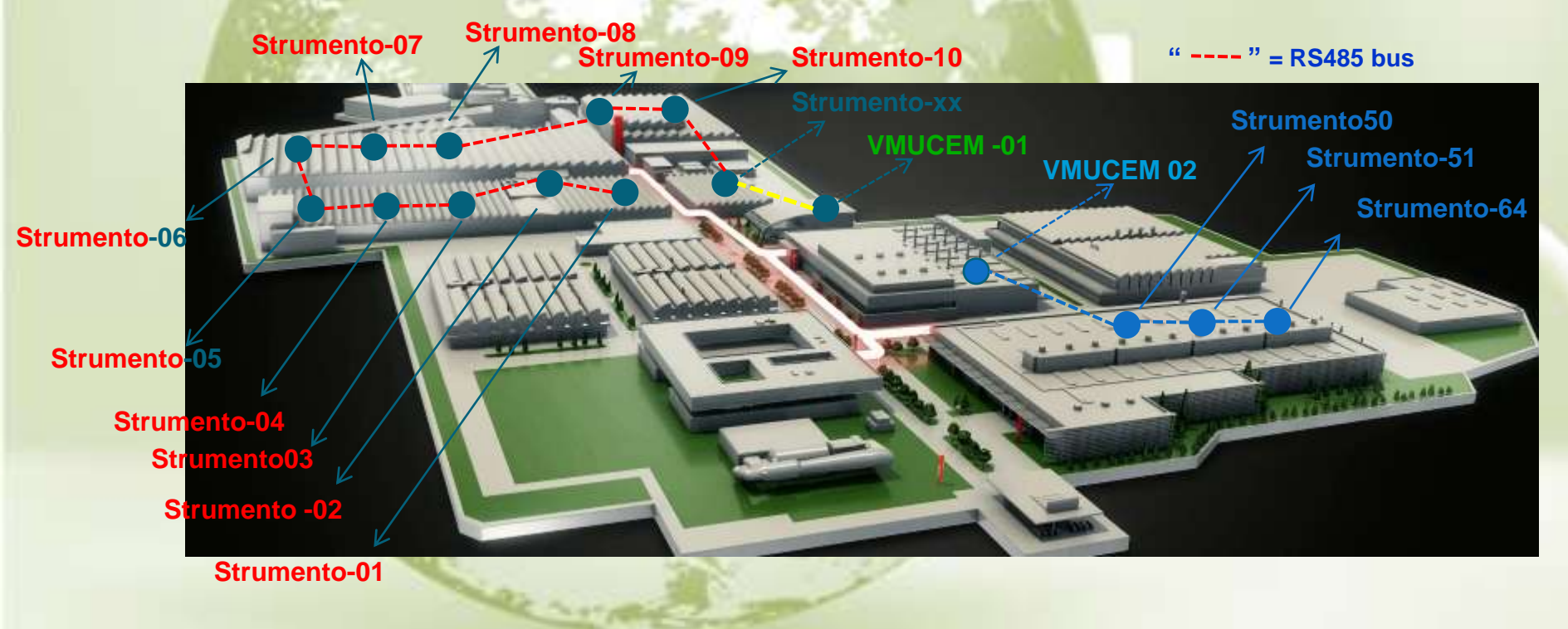

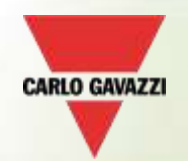

#### **Quando e perchè viene utilizzato questo tio di protocollo ?**

**2) Quando gli strumenti monitorati sono ubicate in differenti installazioni ma appartengono allo stesso proprietario.** 

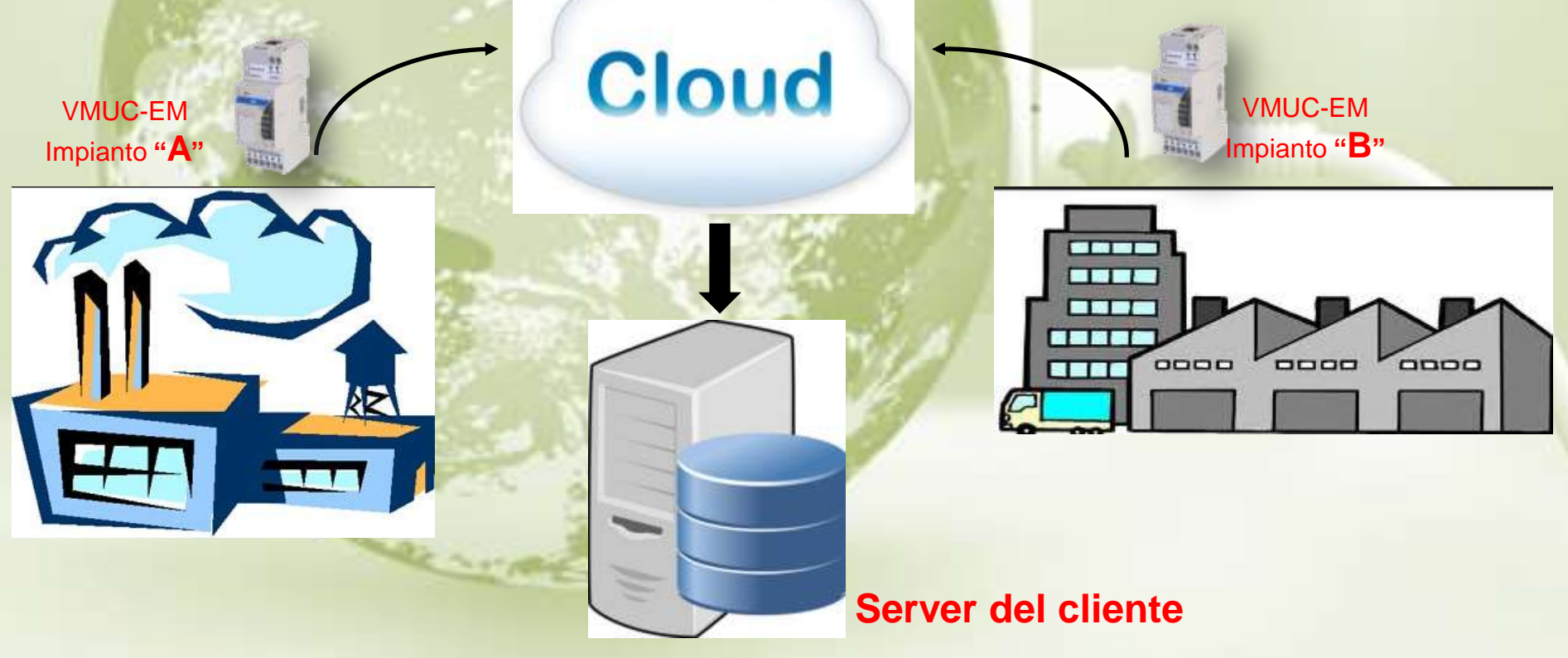

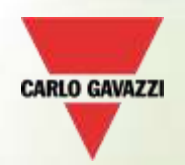

#### **Quando e perchè viene utilizzato questo tio di protocollo ?**

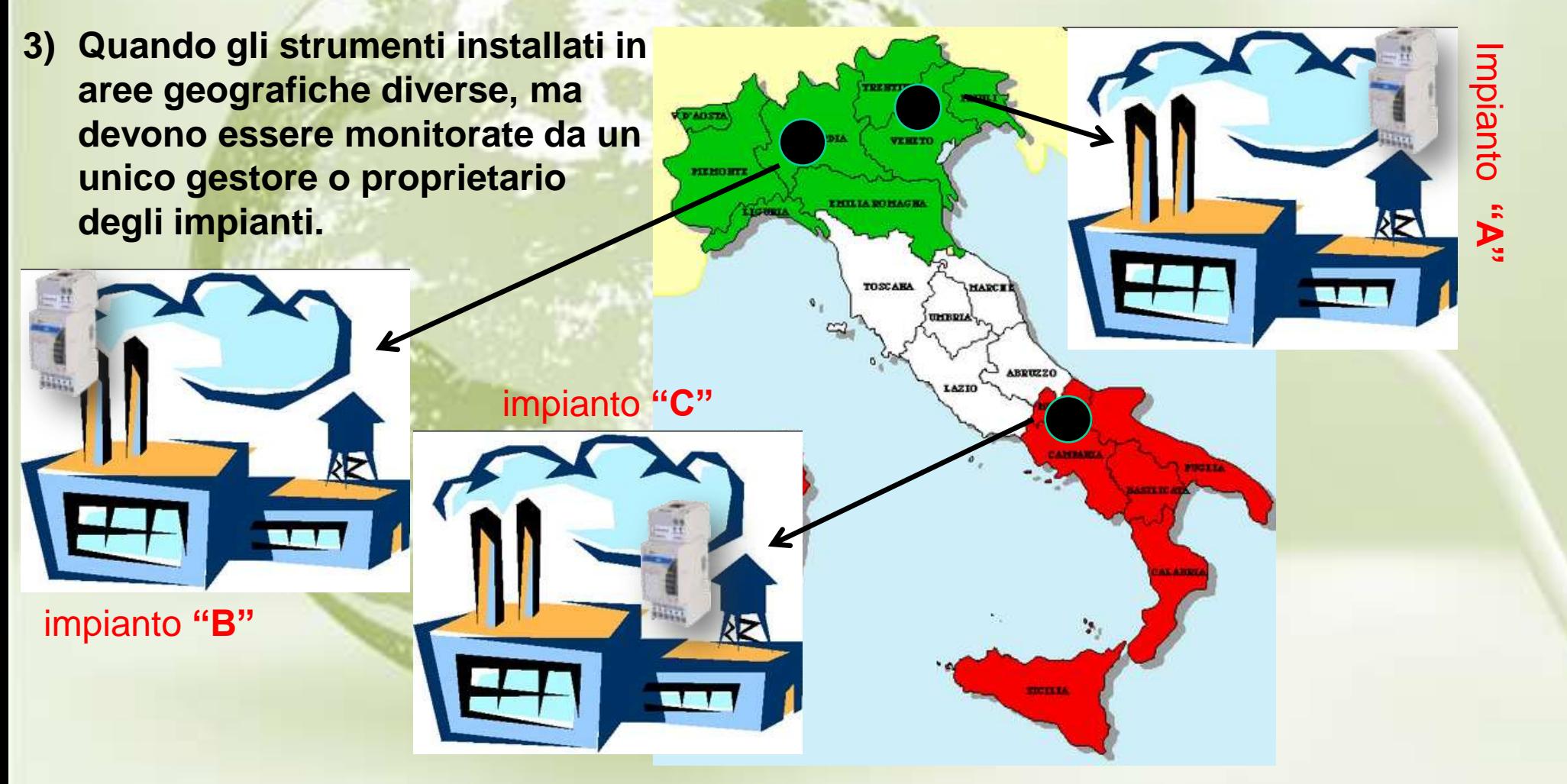

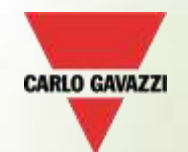

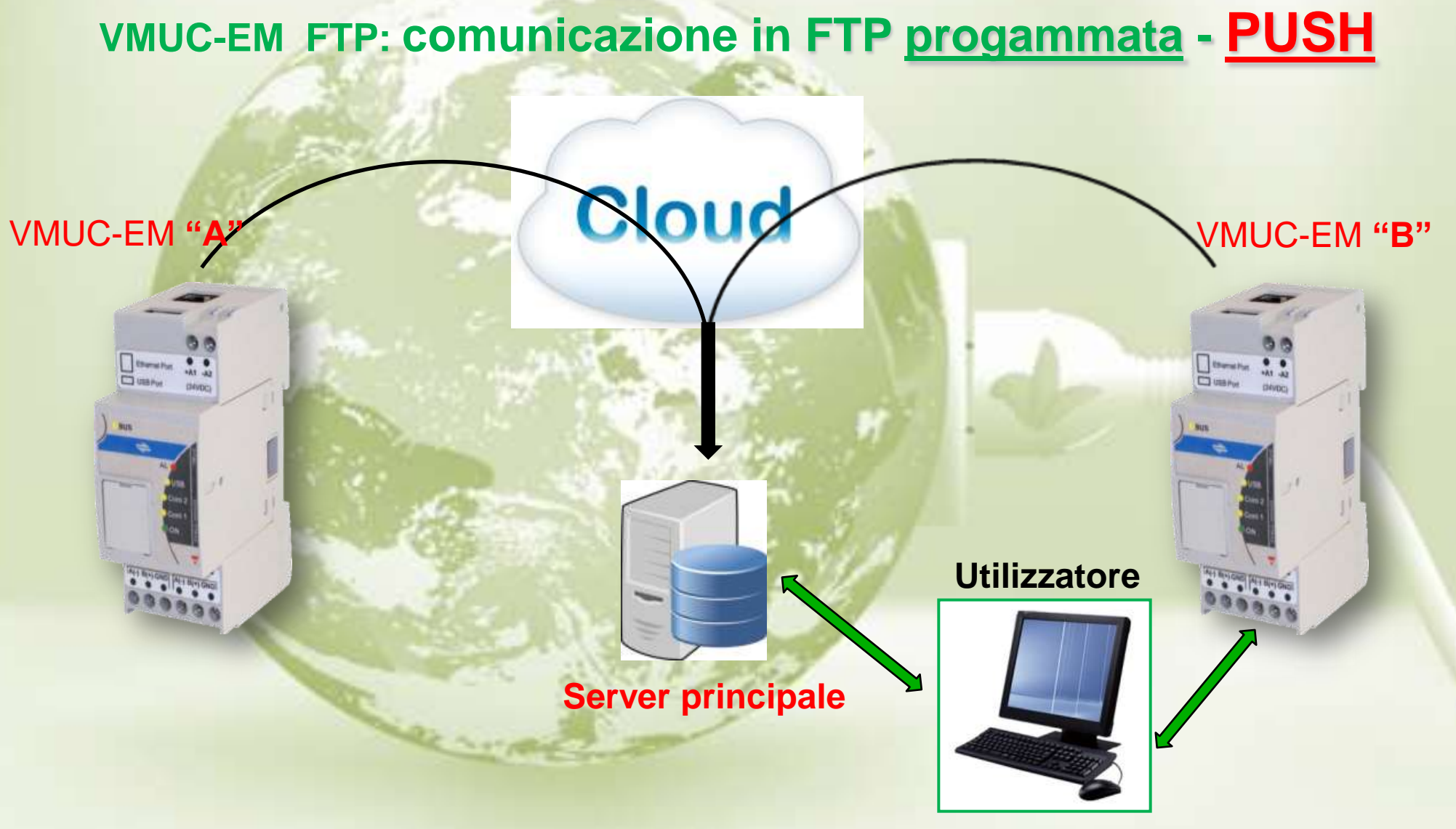

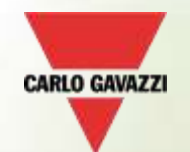

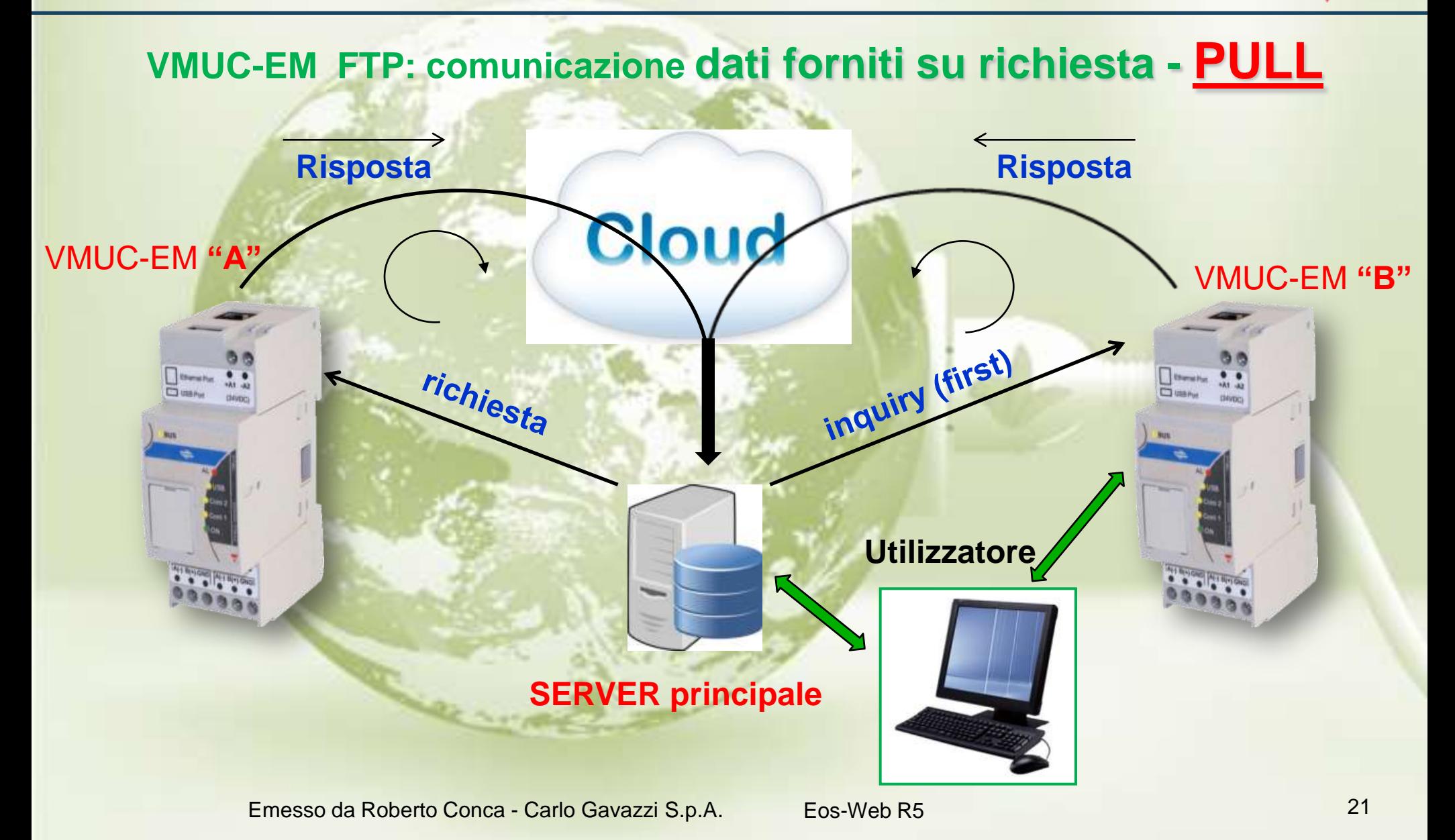

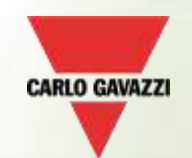

# trasmissione dati via FTP

#### **VMUC-EM FTP: 2 protocolli aperti x Server remoto"Protocollo di comunicazione = regole di com,ne + fomato dati"**

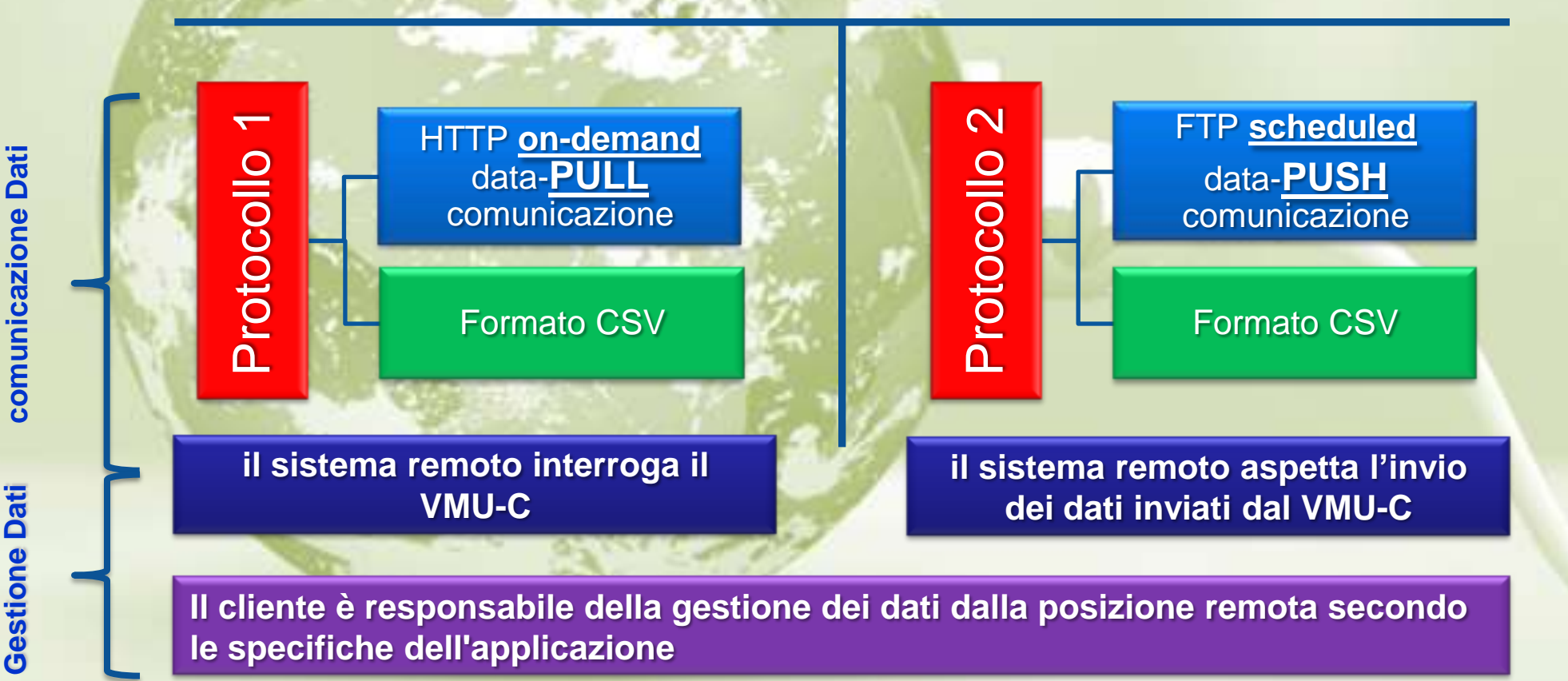

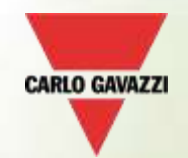

#### **Online Web Server (WMUC-EM): www.carlogavazzi-vmuc.com**

Energy Meters - VMUC-EM Test Plant - Belluno Safforze

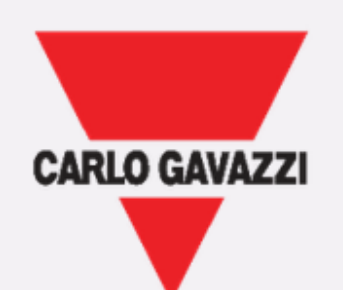

**VMU-C EM** WEB-Server for Energy Meters monitoring

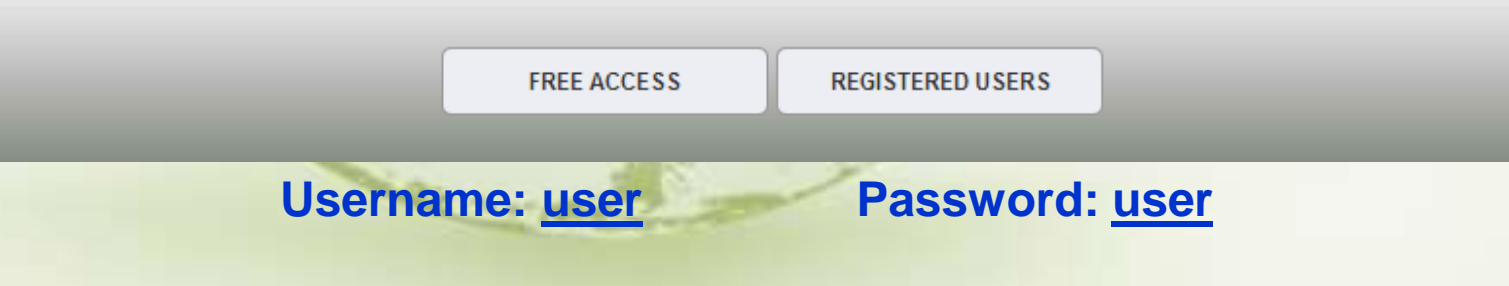

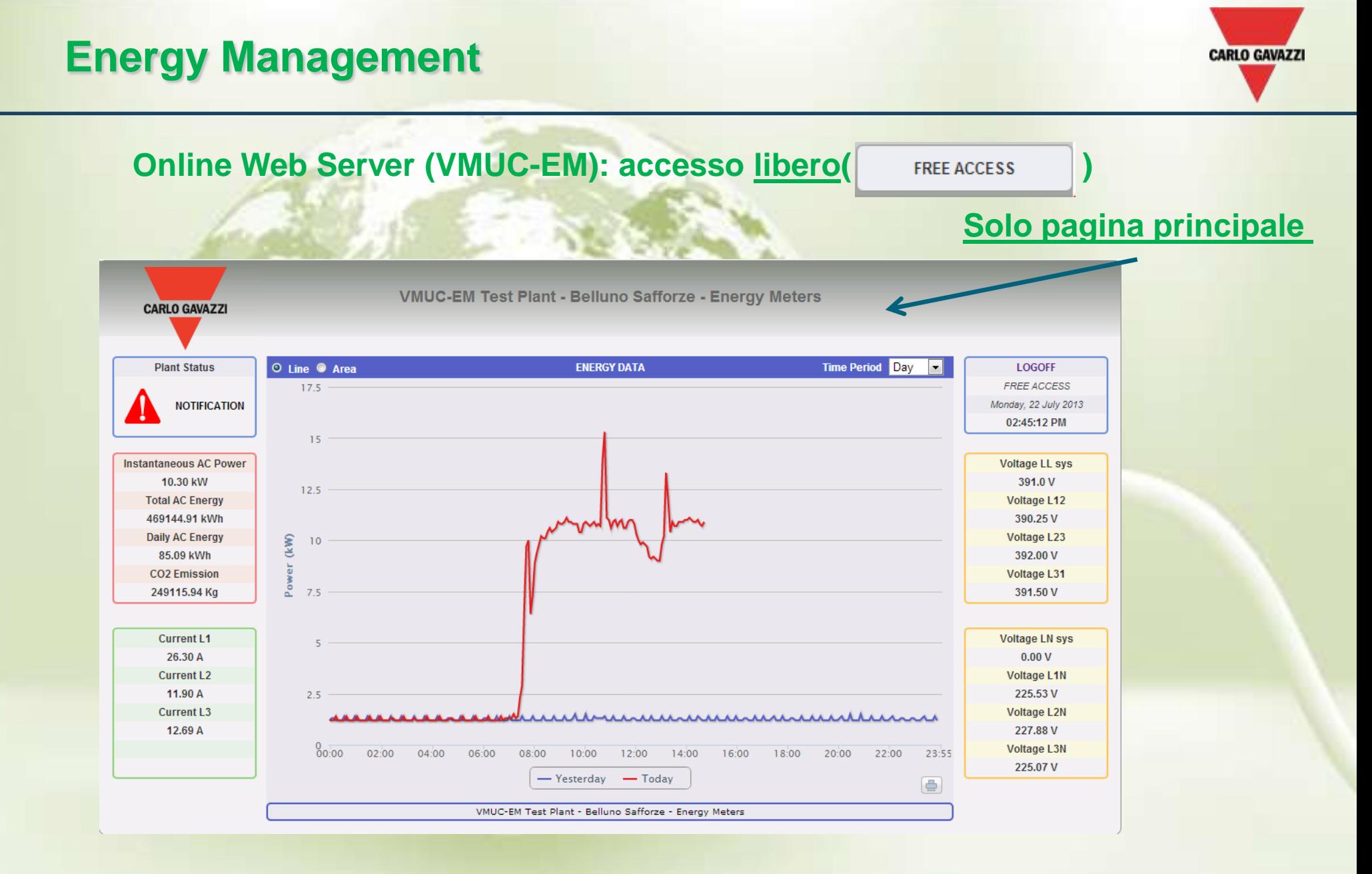

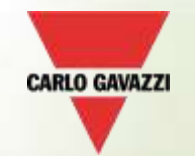

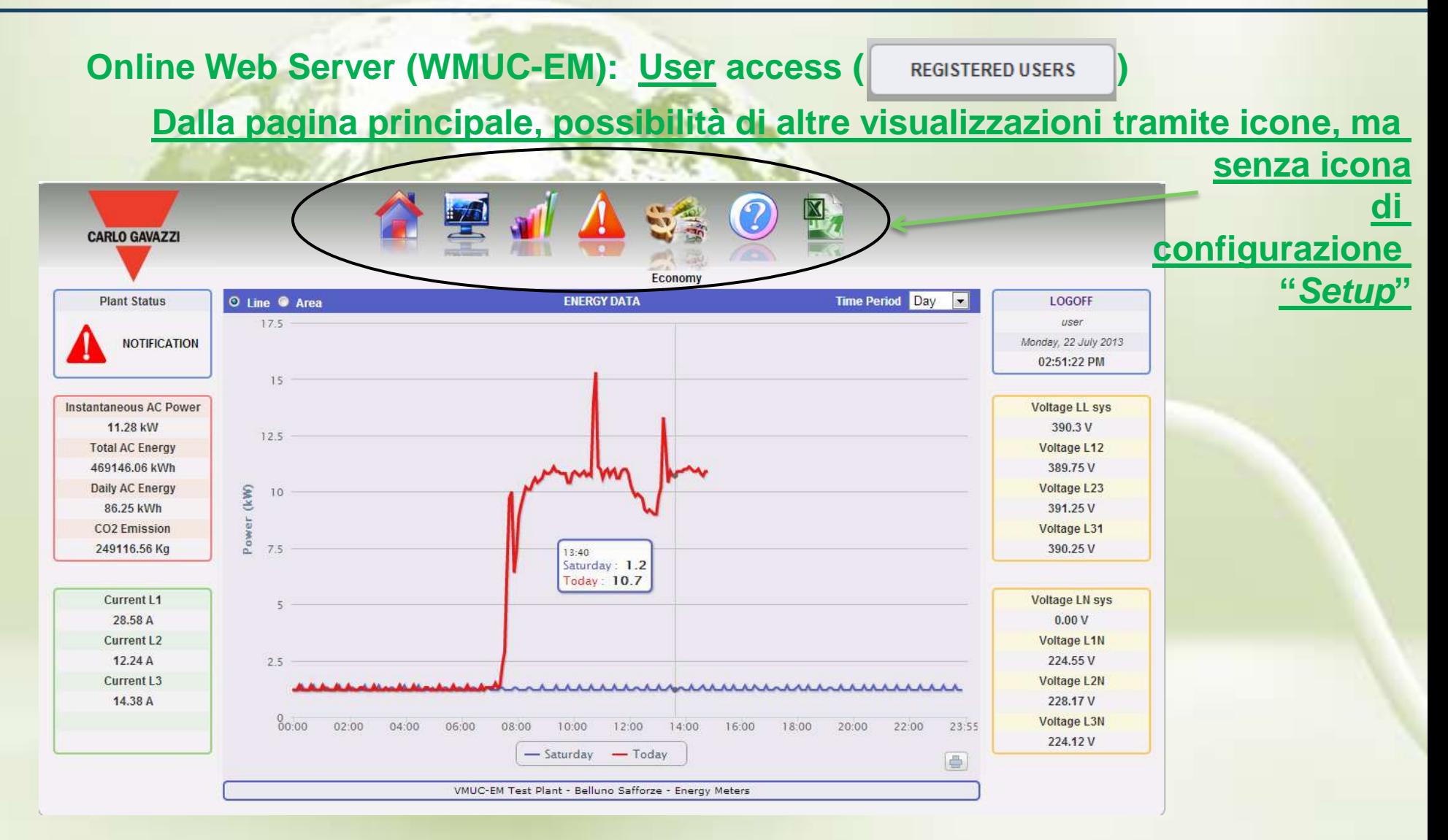

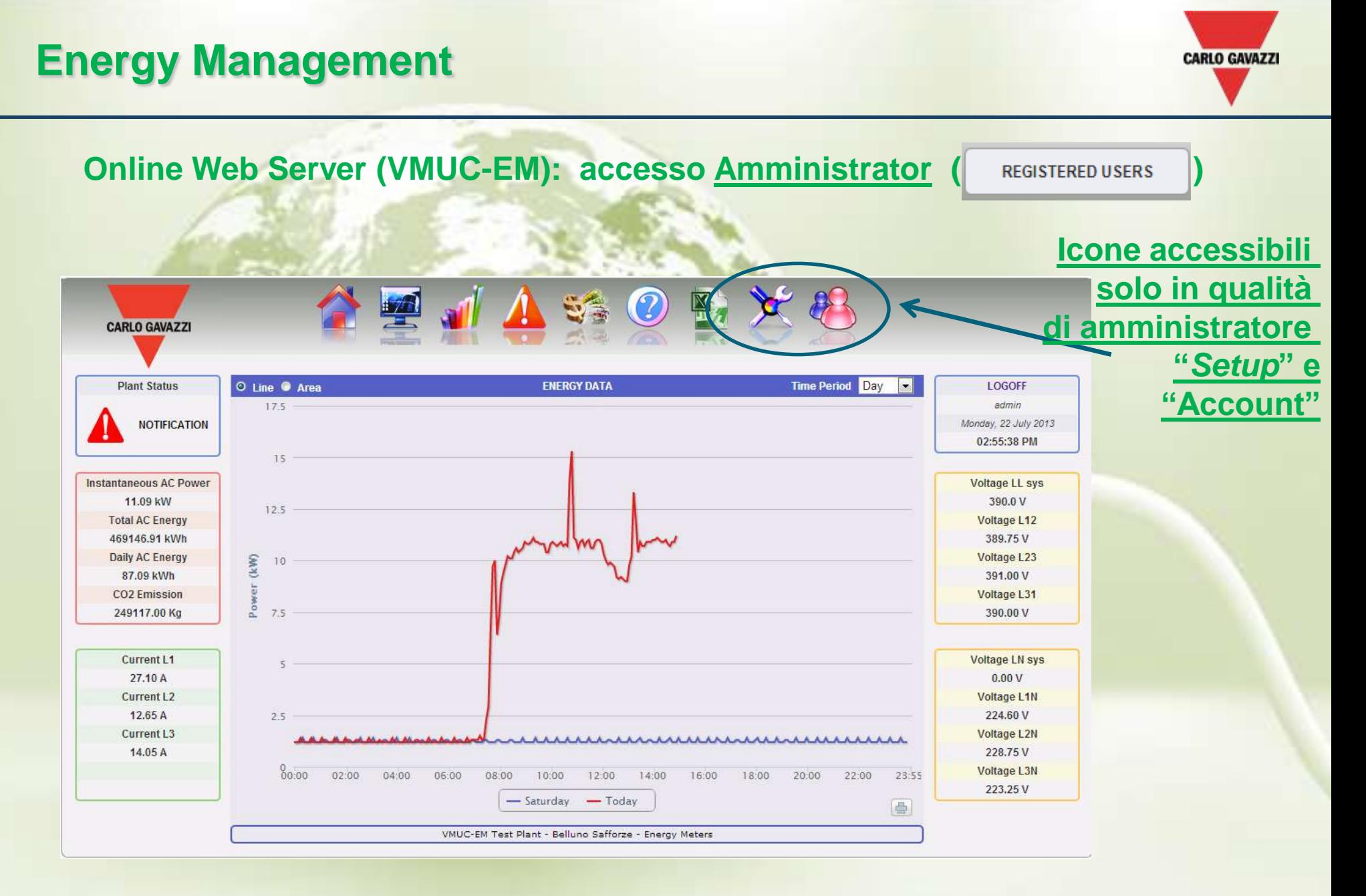

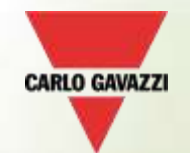

#### **Pagina principale:**

#### **Giorno lavorativo attuale paragonato al giorno lavorativo precedente**

(o giorno festivo attuale paragonato al giorno festivo precedente )

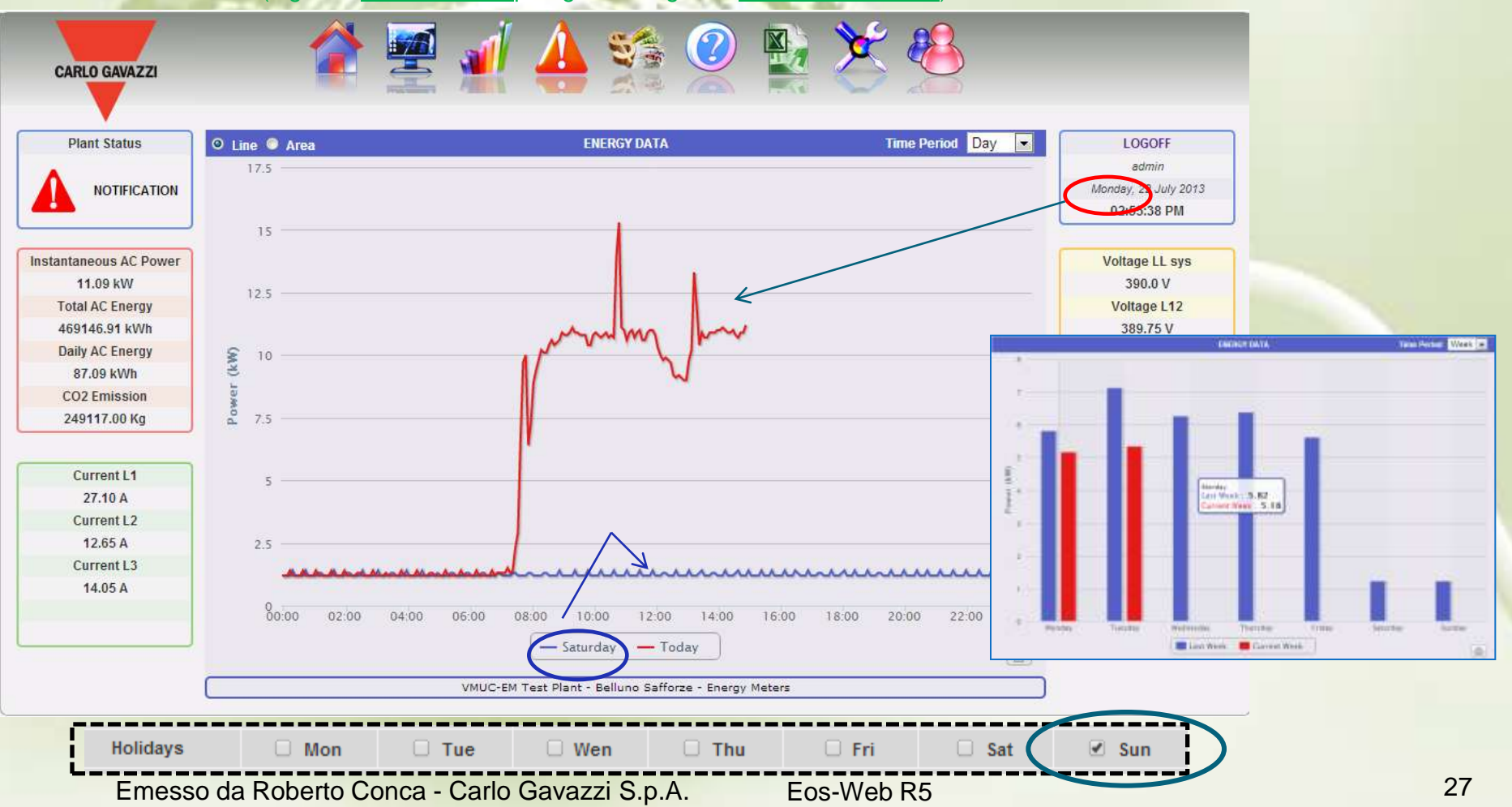

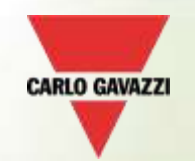

**Monitor page:**

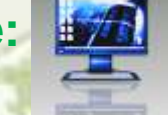

**Andamenti annuali - mensili - giornalieri delle** *principali* **variabili dello** *strumento principale***:**

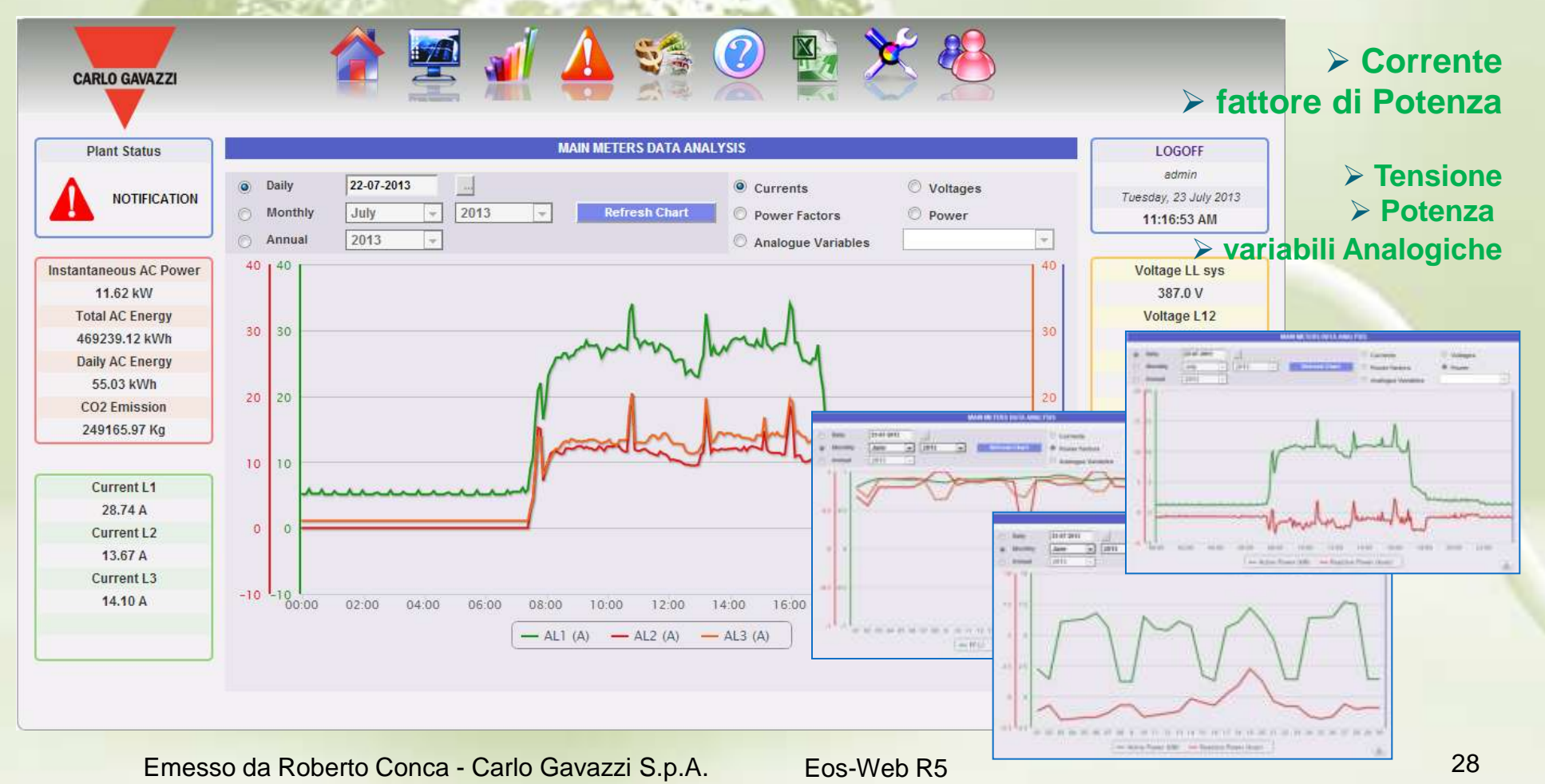

**CARLO GAVAZZI** 

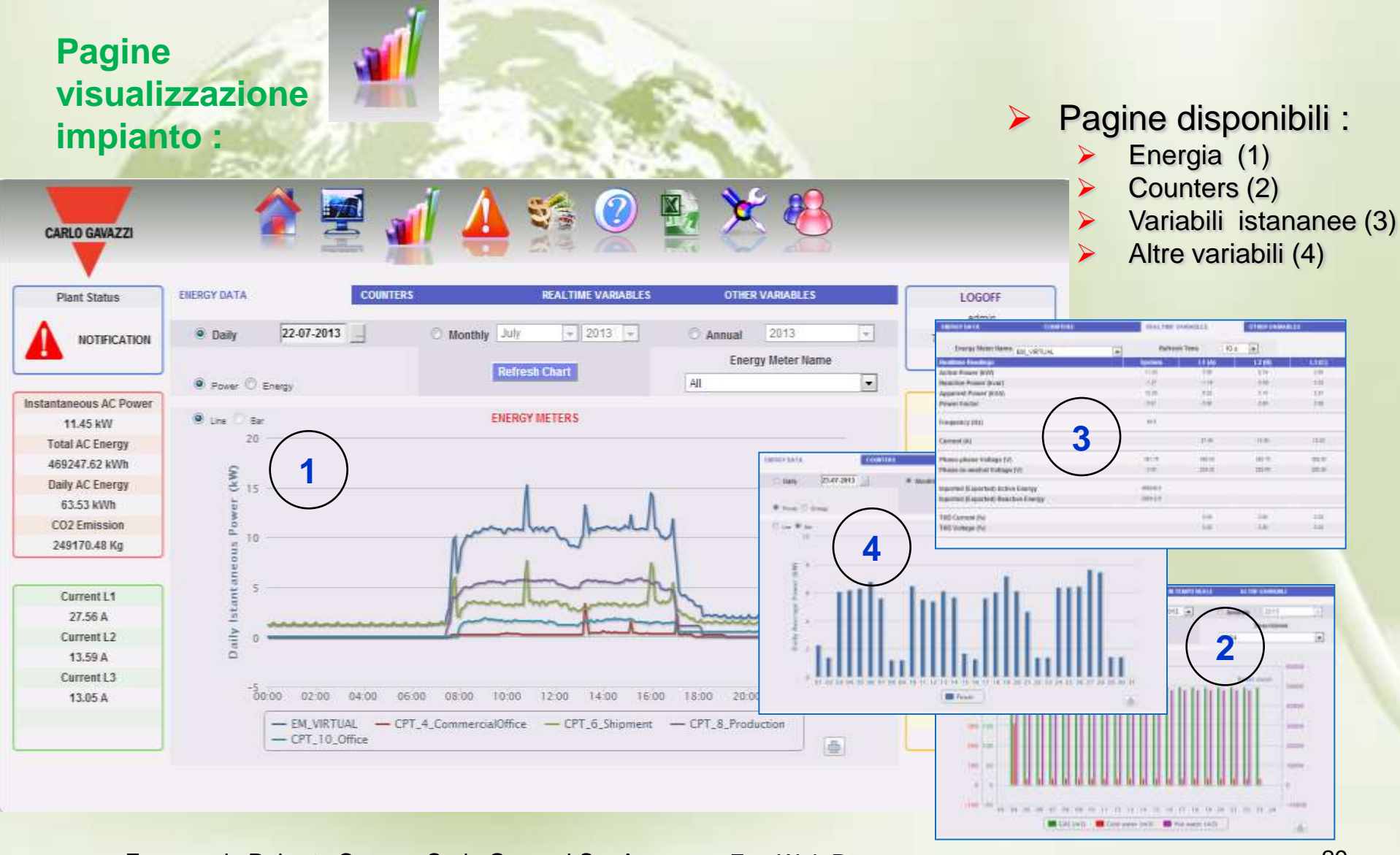

**CARLO GAVAZZI** 

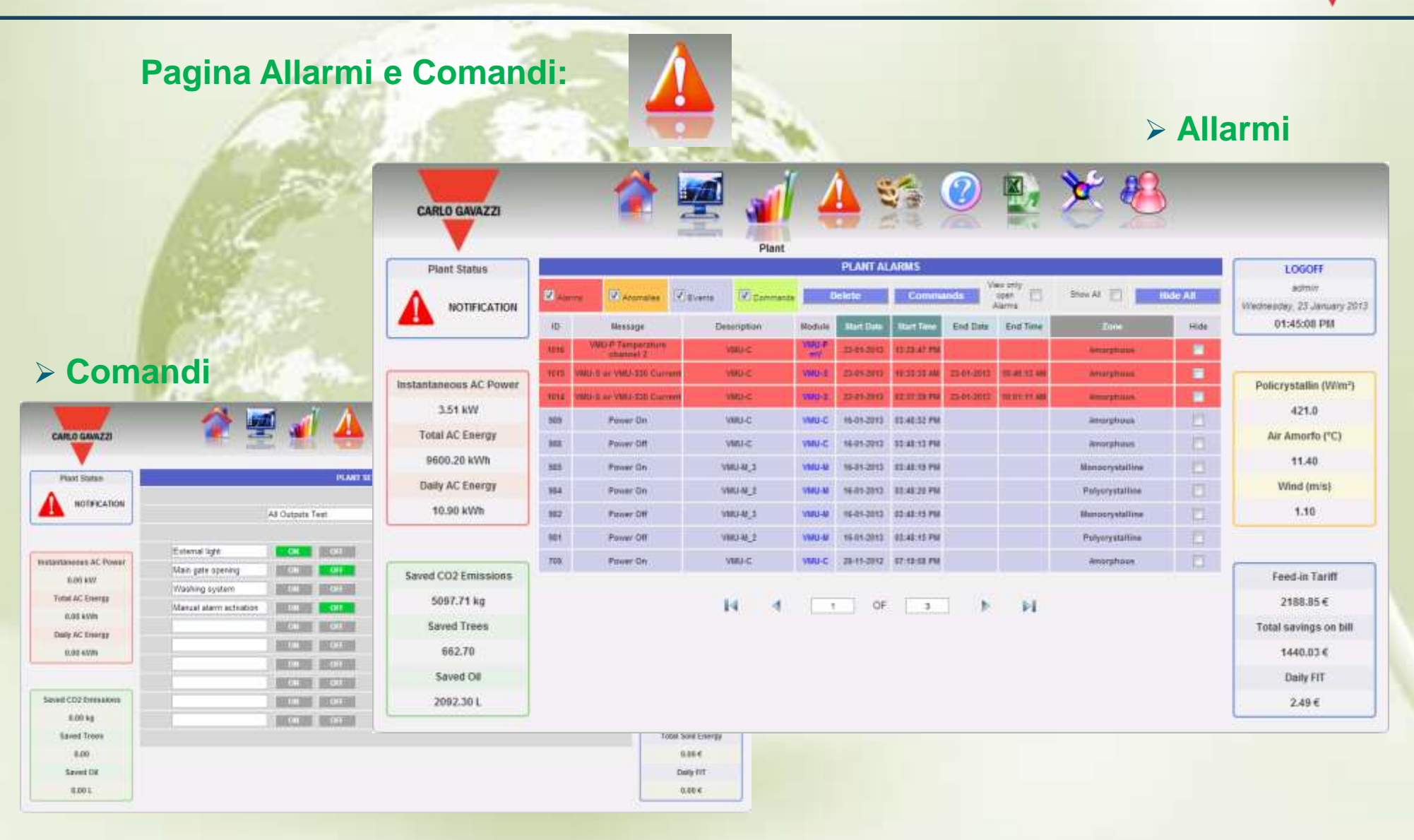

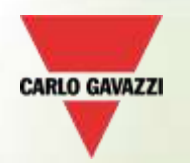

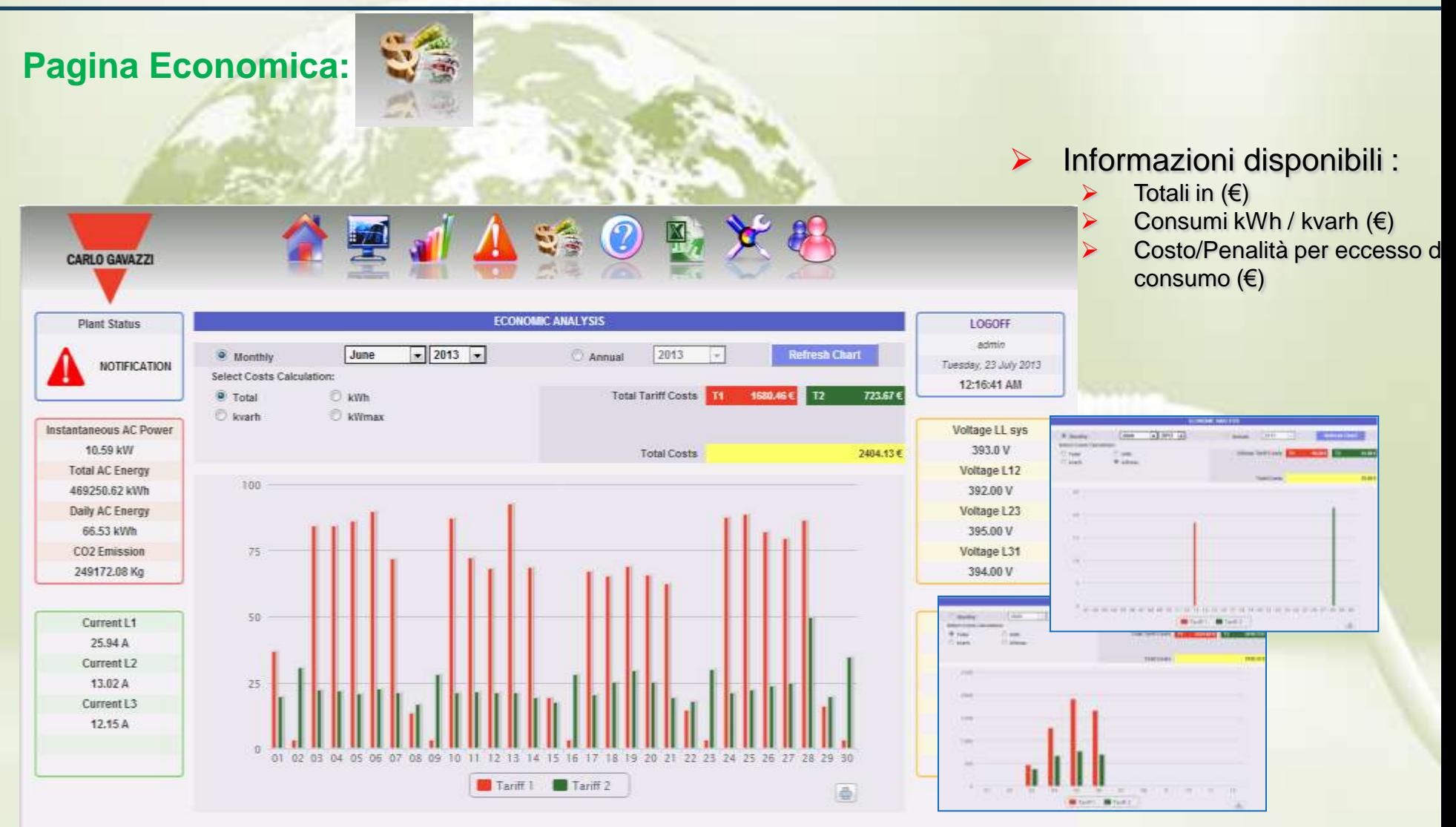

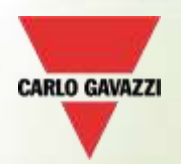

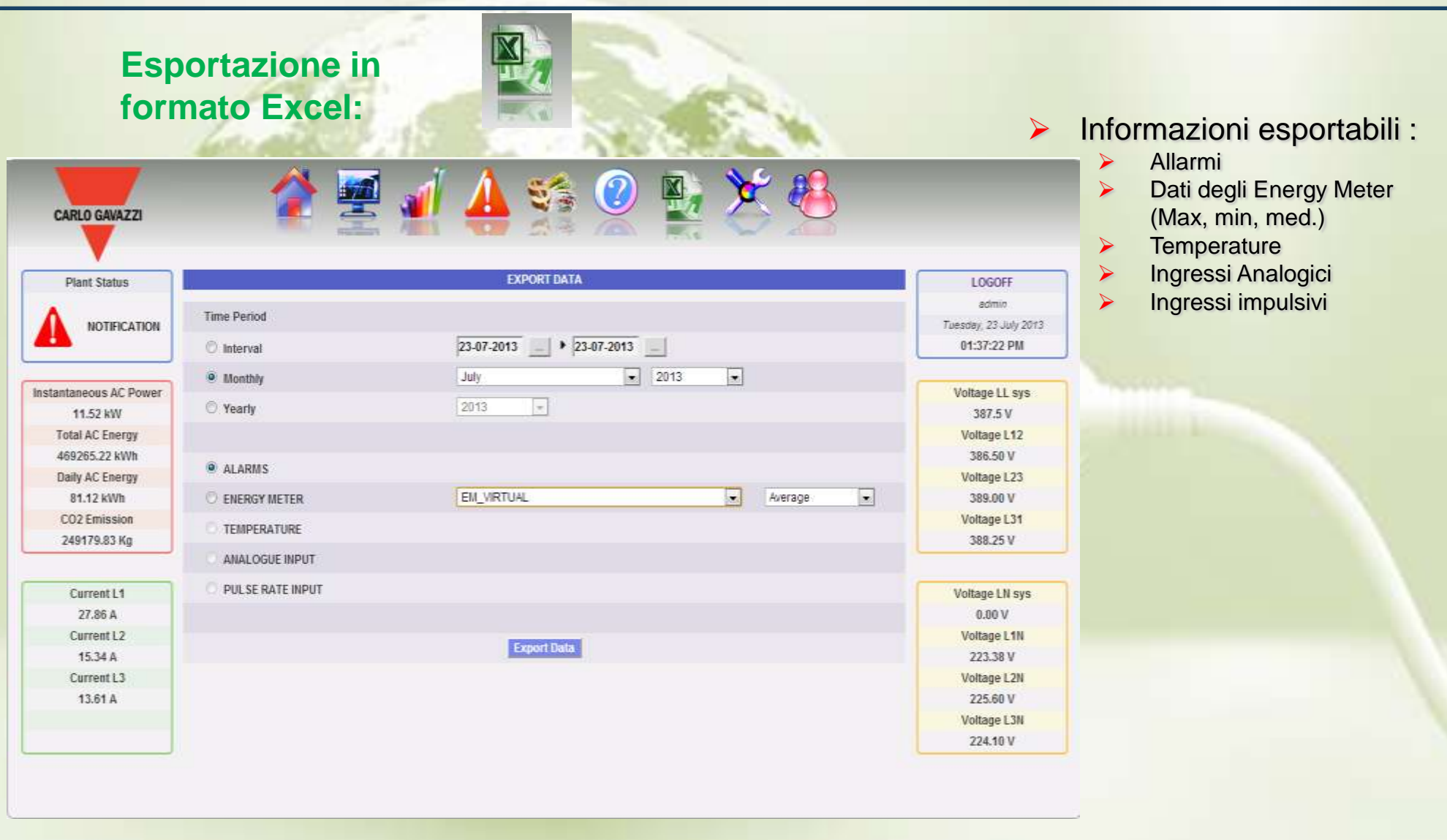

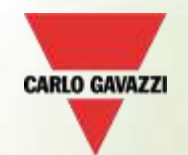

#### **Web Server online (VMUC-EM): www.carlogavazzi-vmuc.com**

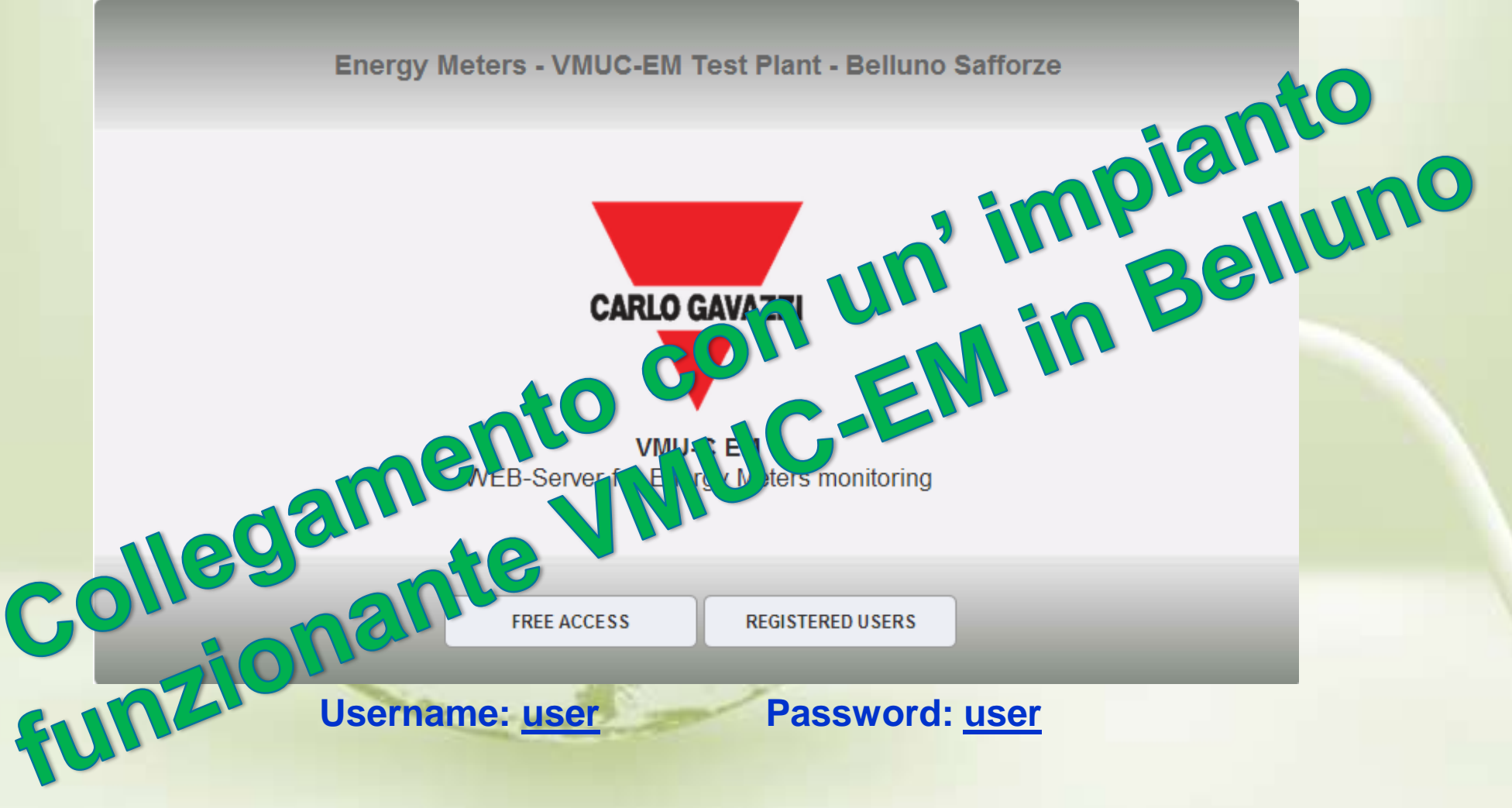

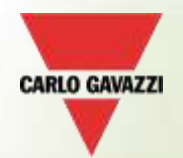

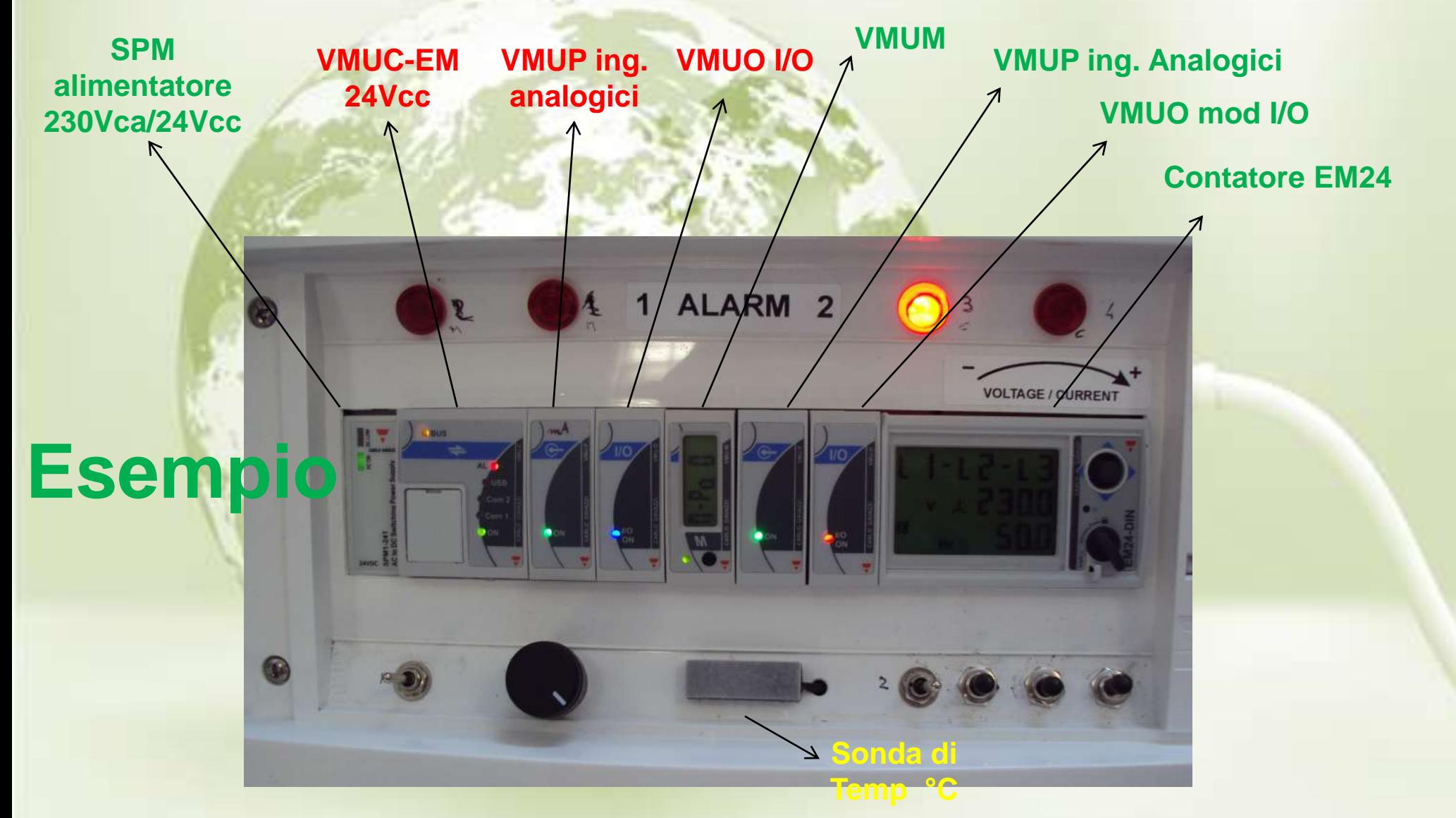